A Dynamo-inspired key/value store with a distributed database network platform.

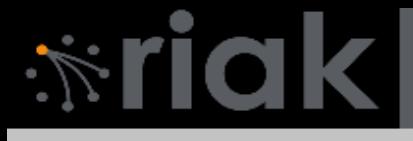

# **History**

- Developed by Basho
- Sales Force Automation business
- Riak more relevant.
- Build a business around riak.

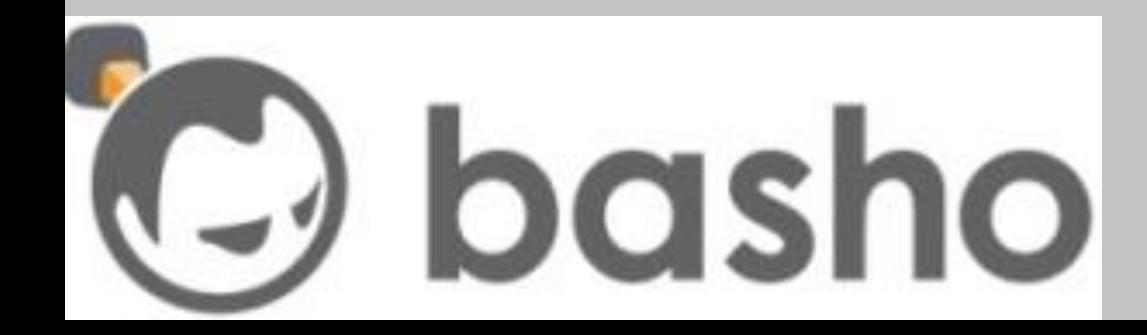

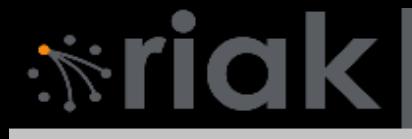

### The Team

- Erlang REST framework Webmachine.
- Akamai
- Eric Brewer (CAP theorem)

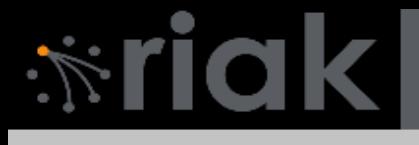

# What is riak?

- A document-oriented database
- A decentralized datastore
- A fault-tolerant storage solution
- nosql, http, scalable, distributed, reliable

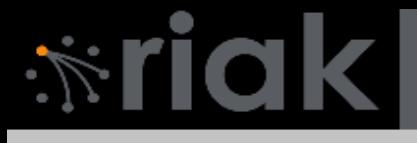

# What is riak?

- CAP Theorem
- Dynamo
- The web
- Easy ops experience

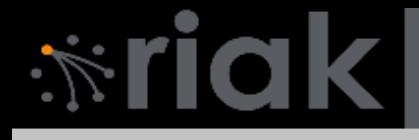

#### N Value

\$ curl -v -X PUT -H "Content-Type: application/json" -d **'{"props":{"n\_val":2}}'** \ http://127.0.0.1:8091/riak/REM

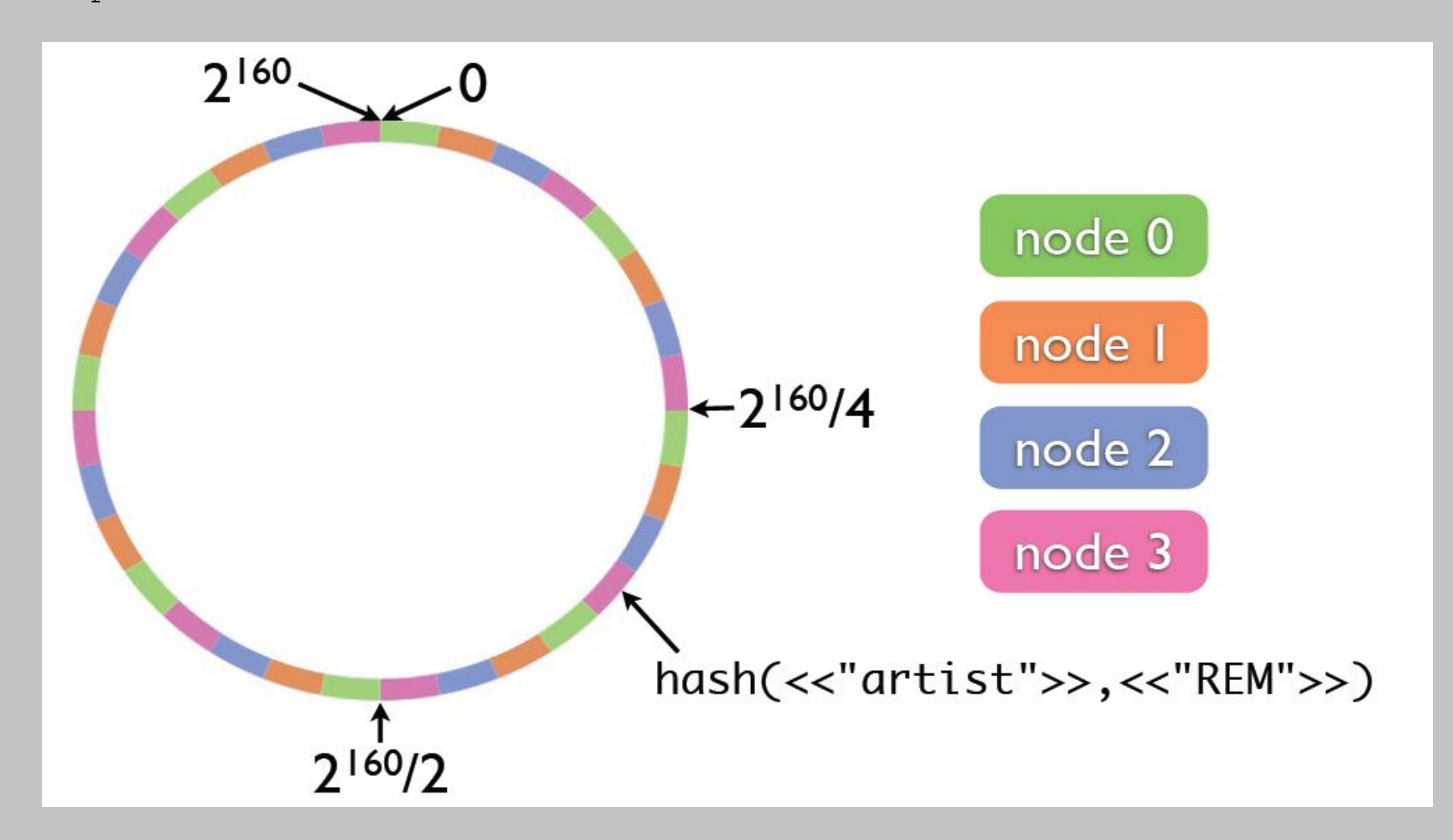

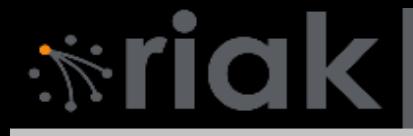

#### R Value

http://**127.0.0.1:8091/riak/REM/artist?r=2**

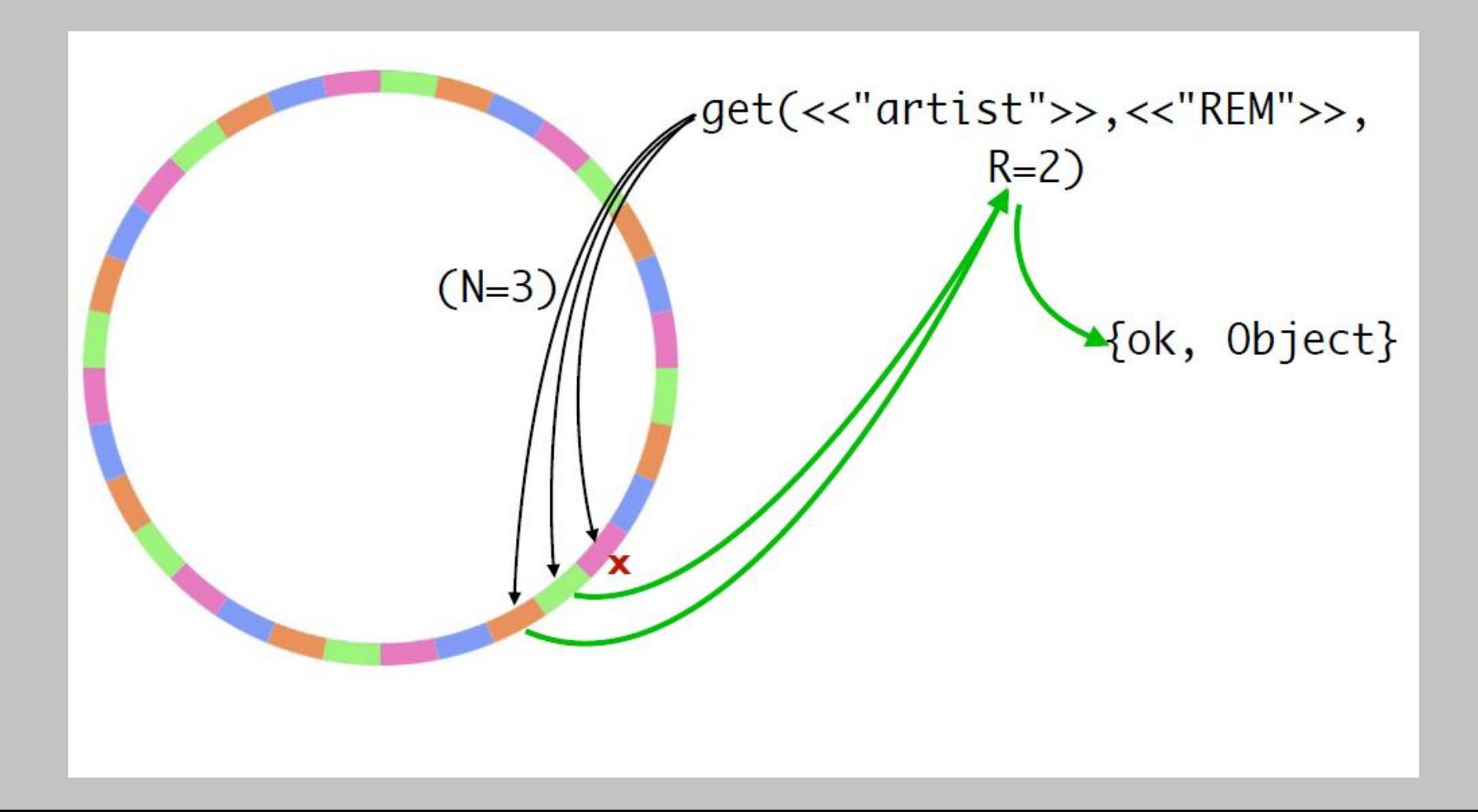

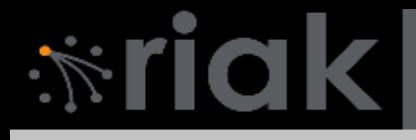

#### W Value

\$ curl -v -X PUT http://127.0.0.1:8091/riak/docs/story.txt?**w=2** \ -H "Content-type: text/plain" --data-binary @story.txt

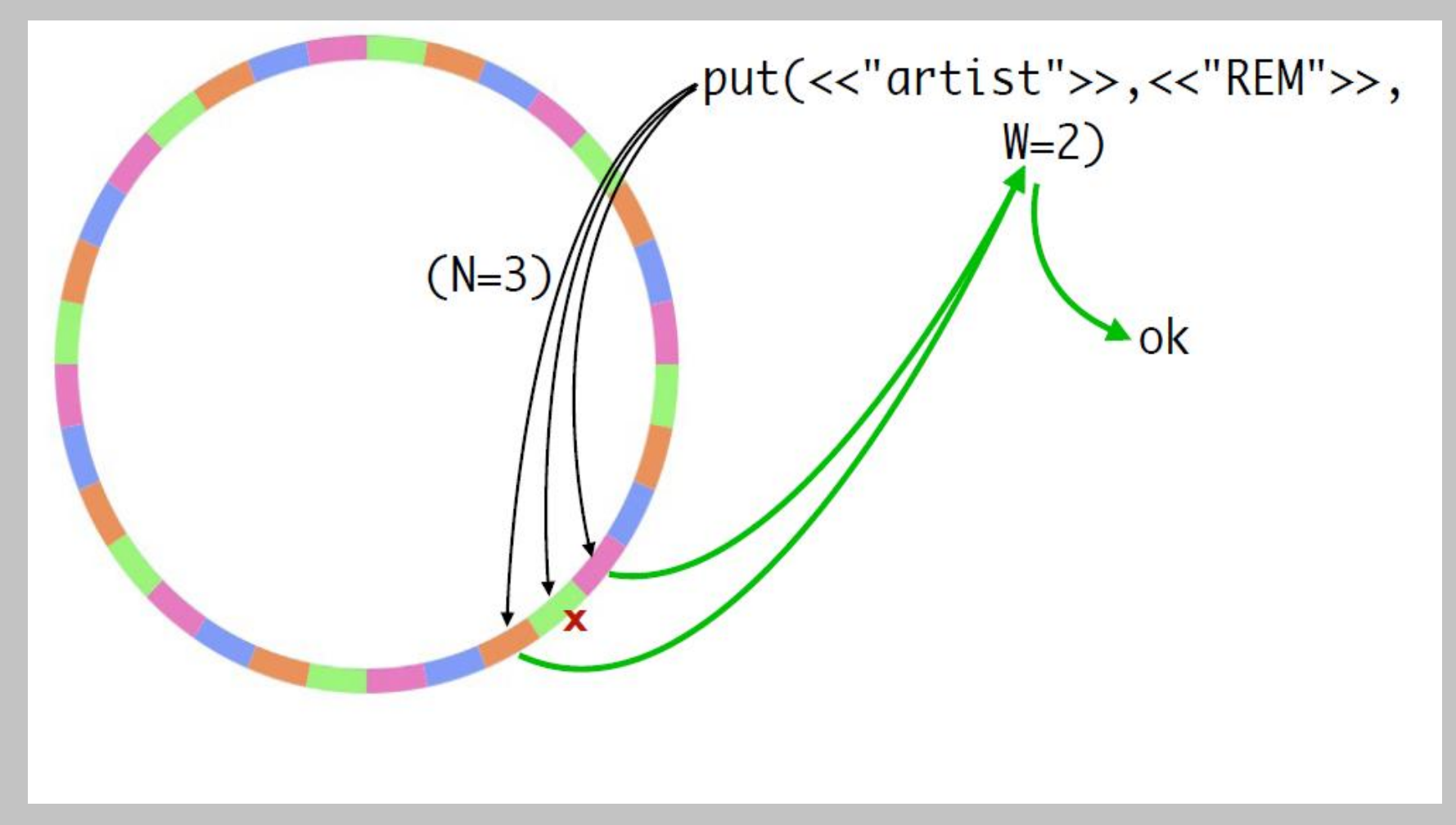

### Partition Tolerance

All replicas of the object have the same Vector clock, and therefore the same copy.

*<u><b>\*riak</u>* 

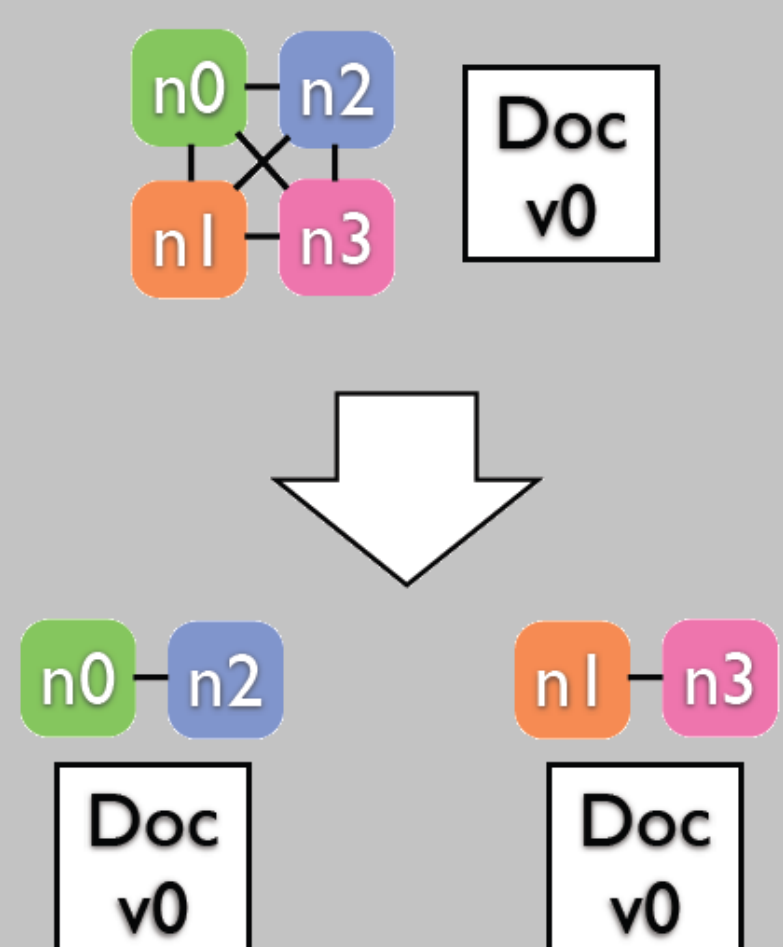

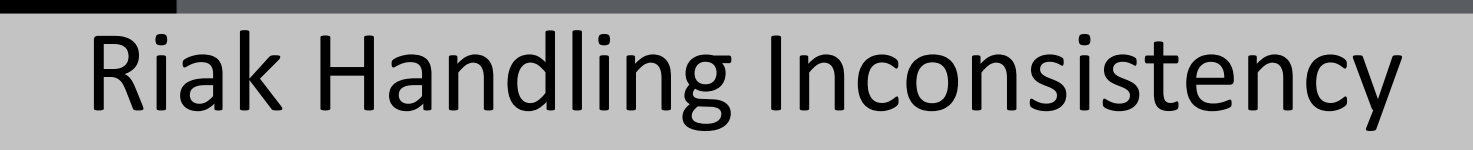

- There is a network partition.
- The left partition is updated.

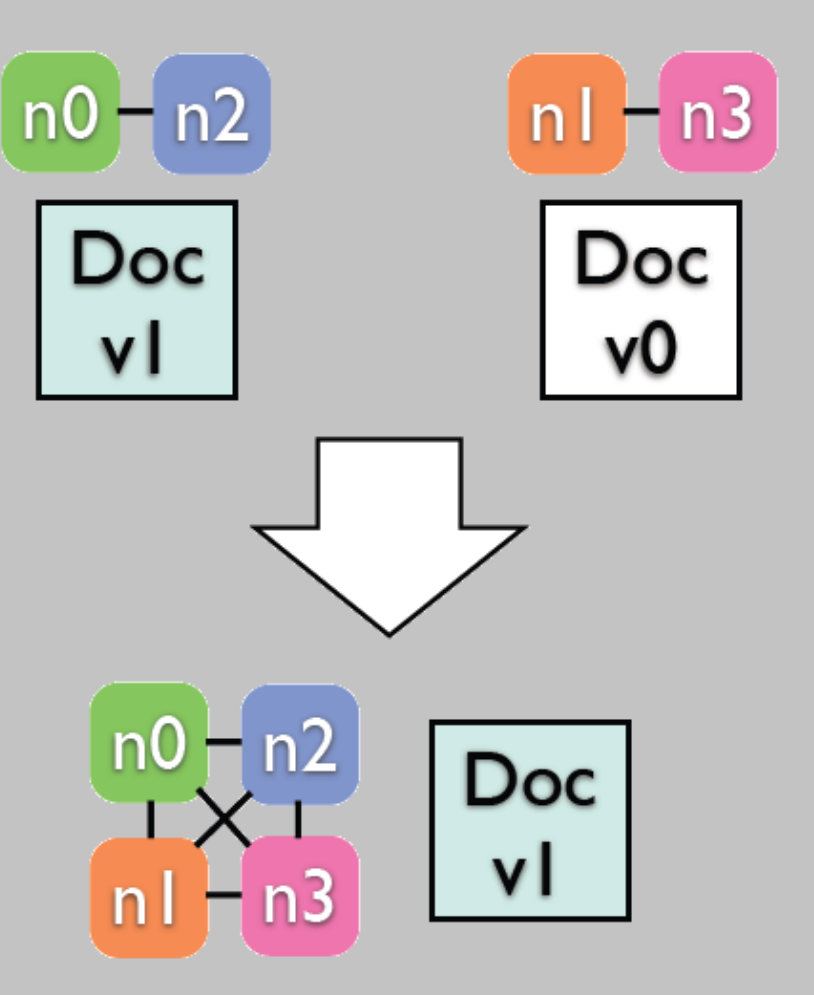

• Partition is removed, Riak will the causally older object.

# Handling Inconsistency

- Both partitions modified the object.
- Neither document is more recent.
- From riak's point of view, the wall clock time is uninteresting.
- Can not disambiguate between versions. Defer to application.

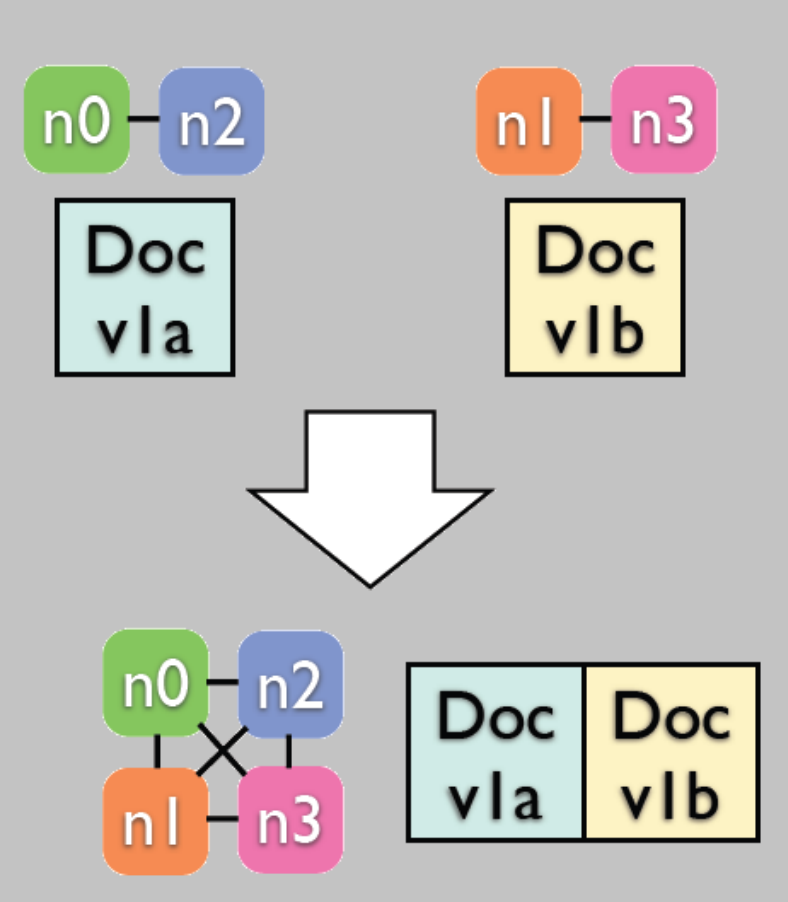

# Officially Supported Languages

- Erlang
- JavaScript
- Java
- PHP
- Python
- Ruby
- Community contributed projects for .NET, JavaScript, Python (and Twisted), Griffon, Perl, and Scala.

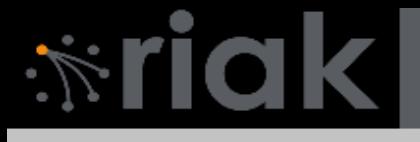

## REST API

- Allows users to manipulate data using standard HTTP methods.
	- GET
	- PUT (POST)
	- DELETE

# $\mathcal{N}$ riak

# Bucket Operations

- List buckets
	- GET /riak?buckets=true
- Read bucket properties and keys
	- GET /riak/bucket
- Set bucket properties like "n\_val" or "allow\_mult"
	- PUT /riak/bucket

#### **\$ curl -v http://127.0.0.1:8098/riak/test**

```
* About to connect() to 127.0.0.1 port 8098 (#0)
* Trying 127.0.0.1... Connected
* Connected to 127.0.0.1 (127.0.0.1) port 8098 (#0)
> GET /riak/test HTTP/1.1
> User-Agent: curl/7.19.7 (universal-apple-darwin10.0) libcurl/7.19.7 OpenSSL/0.9.8l zlib/1.2.3 > Host: 
127.0.0.1:809
> Accept: */*
\rightarrow< HTTP/1.1 200 OK
< Vary: Accept-Encoding < Server: MochiWeb/1.1 WebMachine/1.7.1 (participate in the frantic)
< Date: Wed, 14 Jul 2010 18:23:14 GMT
< Content-Type: application/json
< Content-Length: 368
< * Connection #0 to host 127.0.0.1 left intact * Closing connection #0
{"props":{"name":"test","n_val":3,"allow_mult":false,"last_write_wins":false,"precommit":[],"postcommit":[],"
chash_keyfun":{"mod":"riak_core_util","fun":"chash_std_keyfun"},"linkfun":{"mod":"riak_kv_wm_link_walker","
fun":"mapreduce_linkfun"},"old_vclock":86400<mark>,"</mark>young_vclock":20,"big_vclock":50,"small_vclock":10,"r":"q10r
um","w":"quorum","dw":"quorum","rw":"quorum"
```
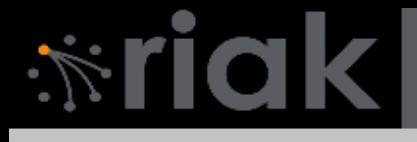

# Key Operations

- Read an object from a bucket
	- GET /riak/bucket/key
- Store new object in bucket
	- POST /riak/bucket/ (riak-assigned key)
	- POST /riak/bucket/key (user-defined key)
- Delete an object from a bucket
	- DELETE /riak/bucket/key

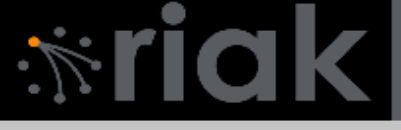

#### POST Example

```
$ curl -v -X PUT -d '{"bar":"baz"}' -H "Content-Type: application/json" -H 
"X-Riak-Vclock: a85hYGBgzGDKBVIszMk55zKYEhnzWBlKIniO8mUBAA=="
http://127.0.0.1:8098/riak/test/doc?returnbody=true
* About to connect() to 127.0.0.1 port 8098 (#0)
* Trying 127.0.0.1... connected 
* Connected to 127.0.0.1 (127.0.0.1) port 8098 (#0)
> PUT /riak/test/doc?returnbody=true HTTP/1.1
> User-Agent: curl/7.19.4 (universal-apple-darwin10.0) libcurl/7.19.4 
OpenSSL/0.9.8l zlib/1.2.3
> Host: 127.0.0.1:8098
> Accept: */*
> Content-Type: application/json
> X-Riak-Vclock: a85hYGBgzGDKBVIszMk55zKYEhnzWBlKIniO8mUBAA==
> Content-Length: 13
>< HTTP/1.1 200 OK
< X-Riak-Vclock: a85hYGBgymDKBVIszMk55zKYEhnzWBlKIniO8kGF2TyvHYIKfwcJZwEA
< Vary: Accept-Encoding
< Server: MochiWeb/1.1 WebMachine/1.6 (eat around the stinger)
< Link: </riak/test>; rel="up"
< Date: Wed, 10 Mar 2010 17:55:03 GMT
< Content-Type: application/json
< Content-Length: 13
< * Connection #0 to host 127.0.0.1 left intact * Closing connection #0
{"bar":"baz"}
```
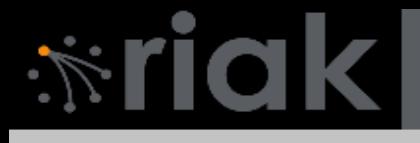

# Map Reduce

- Increased Data Locality
- Take the computation to the data
- Map-step
	- Run map-step functions on the node holding the data for the Map-step.
	- Sends results back to coordinating node
- Reduce-step
	- Run reduce-step functions on the node coordinating the Map Reduce query

# $\hat{N}$ riak

#### Map Reduce

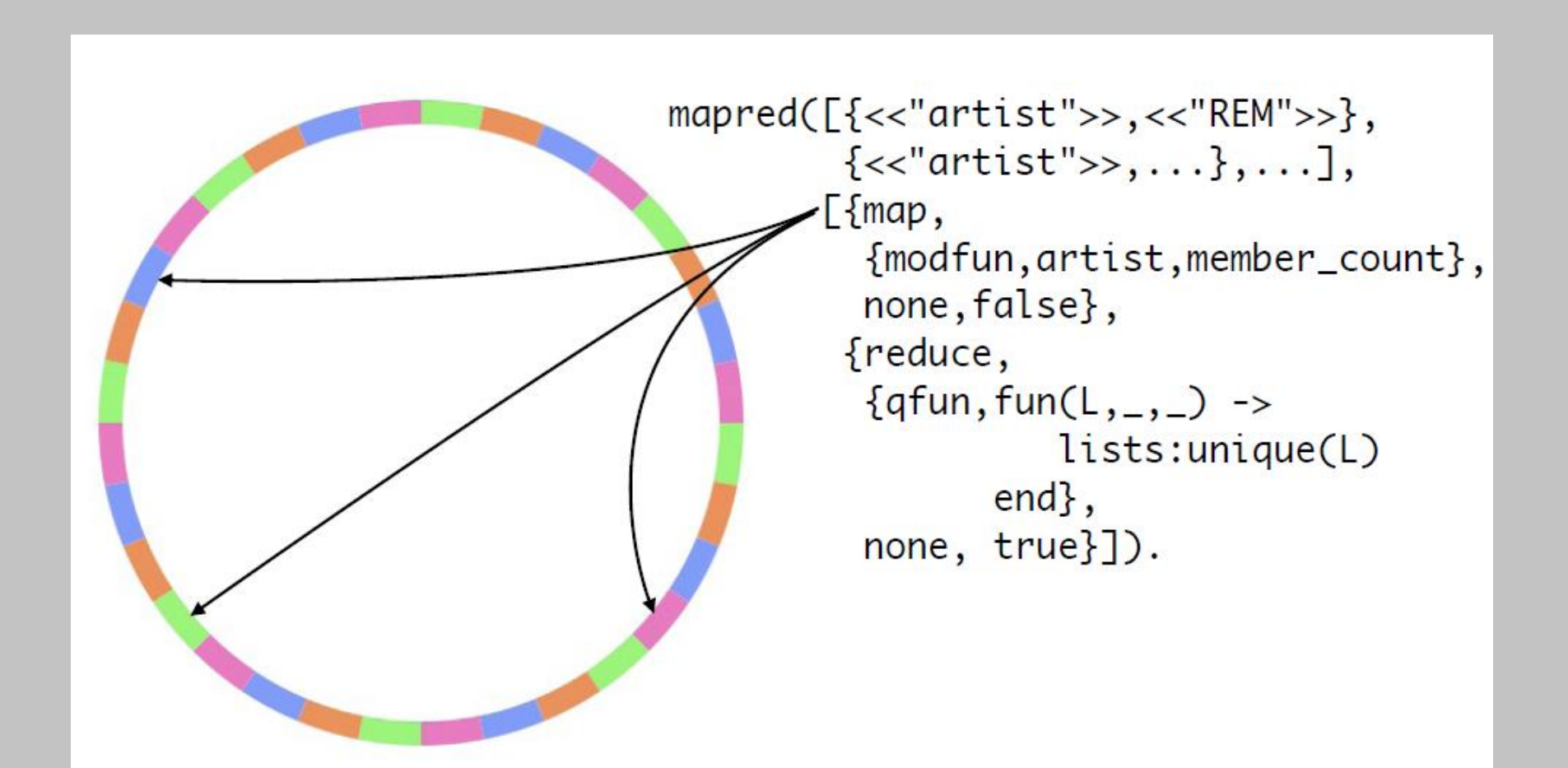

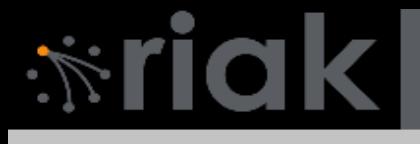

# Map Reduce

- POST operation to map reduce resource
- POST –H "content-type: application/json" http://localhost:8989/mapred --data @-
- Body application/json
	- {"inputs": […inputs…], "query": […query…]}
	- Inputs can be "bucket", [bucket, key], [bucket, key, keydata]

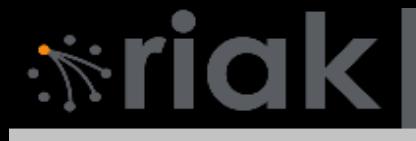

# Linking

- Link is a HTTP header.
- Link: </riak/genre/bluegrass>; riaktag**=**"listens"

PUT –H Link: </riak/genre/bluegrass>; riaktag**=**"listens" \ -H "content-type: text/plain" http://localhost:8989/riak/people/sbz \ -d "bluegrass music"

# $\mathcal{N}$ ric

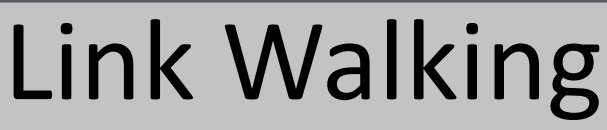

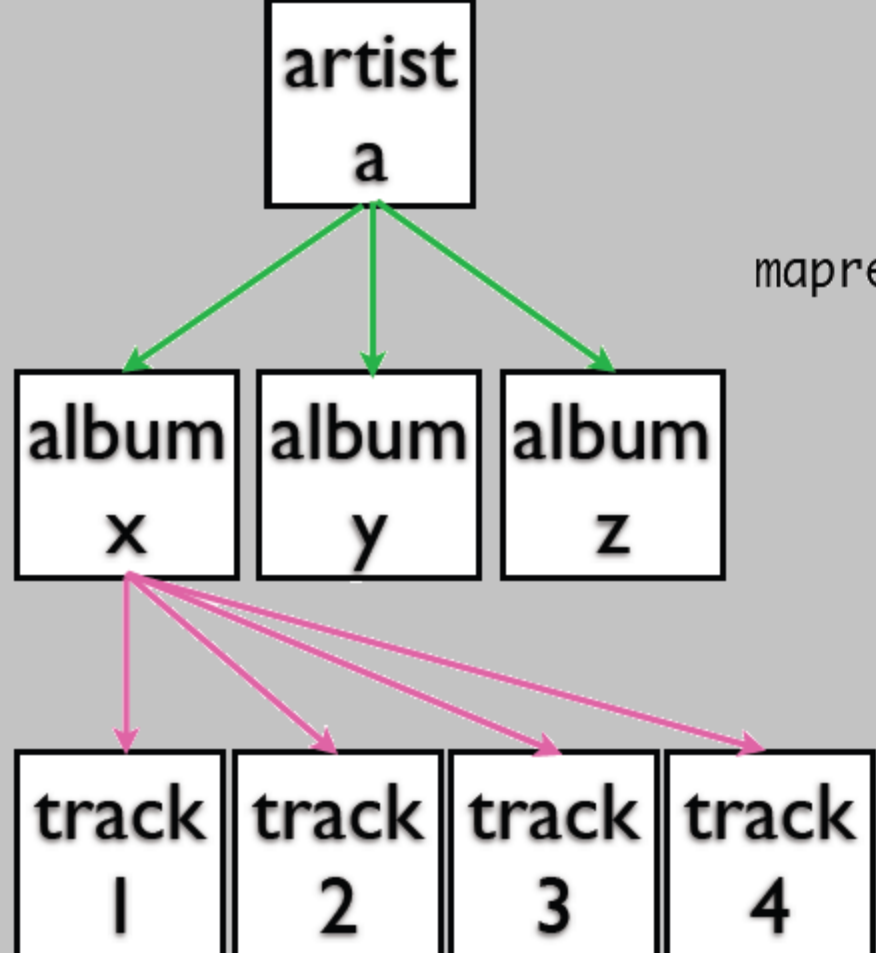

 $mapred([$ {<<" $artist" >>$ ,<<" $REM" >>$ }],  $[$ {link,<<"album">>,'\_',false},  ${line,\leftarrow}$ "track">>,'\_',false}, {map, {modfun, track, name}, none,  $true}]$ .

http://host/jiak/artist/REM/album,\_,\_/track,\_,\_

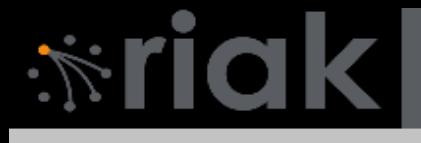

# Data Storage

- Bucket/key pairs
- Links and Metadata
- Pluggable Backends
	- Uses API to interact with storage system.
	- Any thing k/v-shaped works.
	- Default backend: Bitcast

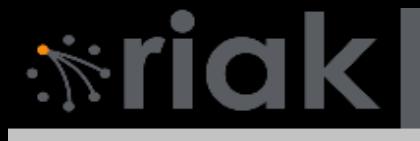

### Bitcast Goals

- Low latency per read/write
- High throughput
- Large Data w/o Degradation
- Crash Friendliness

Brewer proposes hash table log merging.

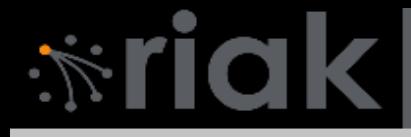

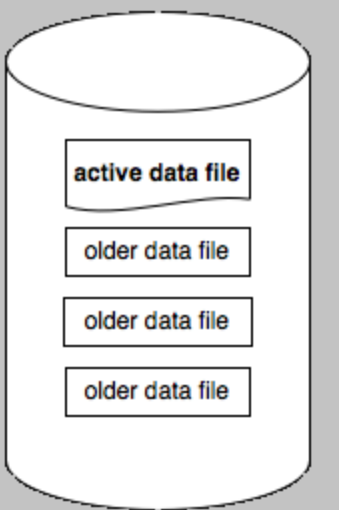

A Bitcast Instance: is basically a directory. Only one file is "active" for writing. All other files closed and immutable.

The active file is written by appending a new entry (below). Sequential writes do not require disk seeking.

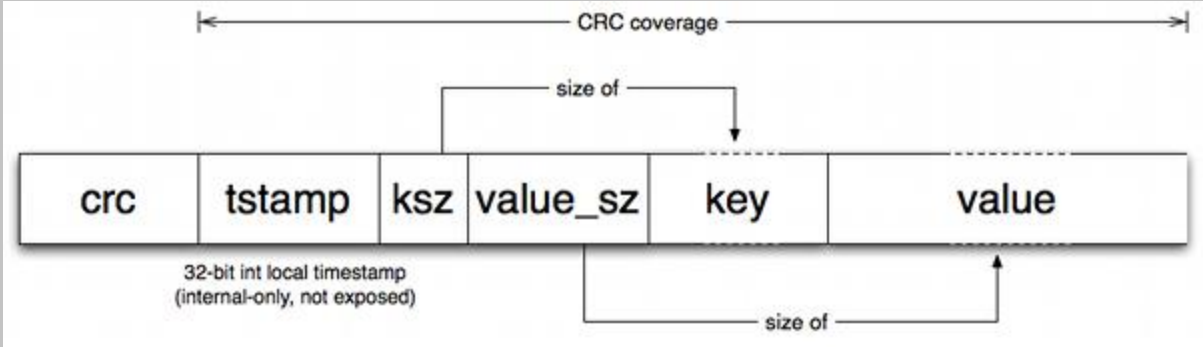

A delete is a simply a write of a tombstone value, which indicates an entry must be removed on the next merge.

# *<u><b>\*riak</u>*

#### **After an append completes, the "keydir" is updated.**

- keydir is a hash table.
- maps every key in a Bitcast to fixed-size structure.
- mapping provides file, offset, and size of last written entry.

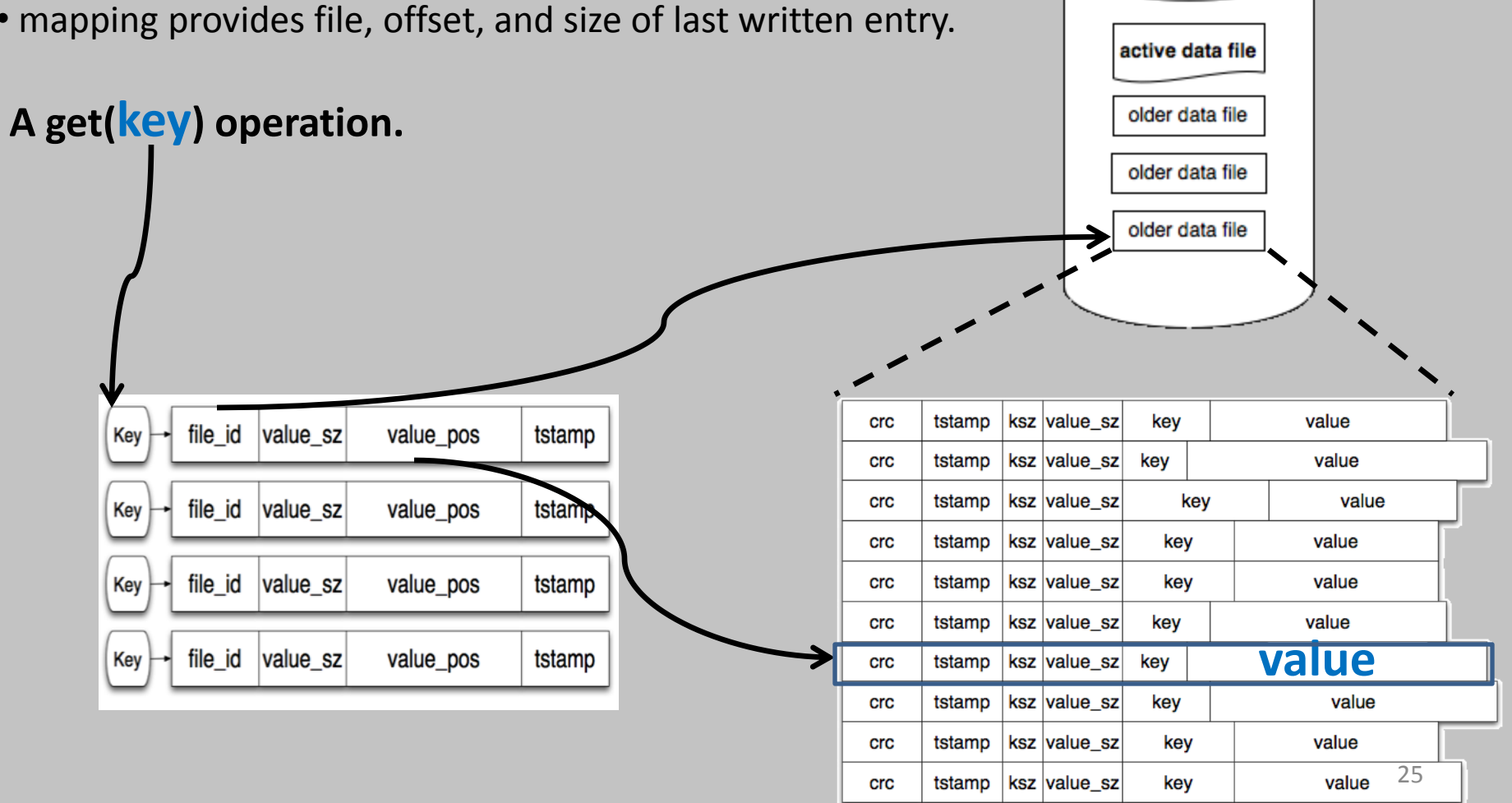

# Applications on Riak

- Mozilla Test Pilot is using structured user feedback.
	- Running Multiple Riak Clusters to gather user data and perform large-scale analysis with MapReduce.
	- Chose Riak over Cassandra and Hbase because the extensibility; schema changes and bucket creation is completely dynamic.
	- API: The reliable and heavily tested REST server is built in to riak.
	- Cost : Light on memory requirements.

Decided to use Riak though mozilla is heavily invested in the similar product, HBase.

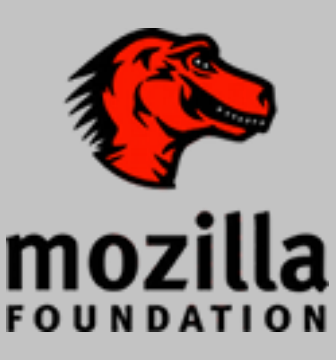

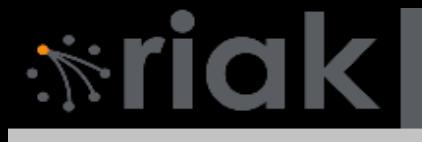

# Riak Search

- Inverted index of terms to document IDs.
- Enable buckets for search integration.
- Any objects stored in that bucket will be indexed seamlessly with Riak Search.